## Logique formelle

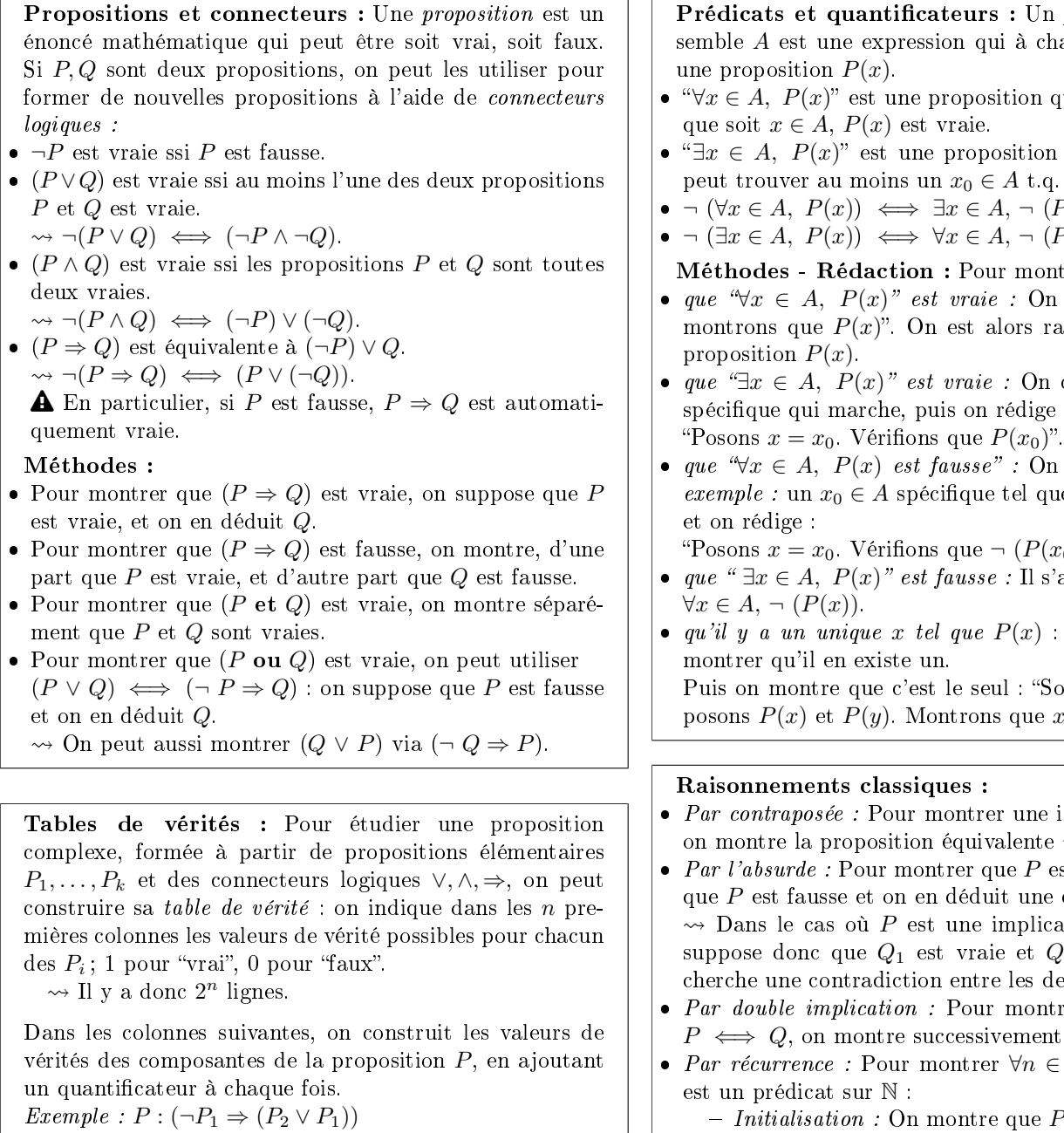

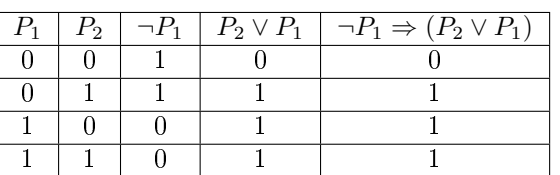

Une tautologie est une proposition complexe qui est vraie, quelle que soit la valeur de vérité des composantes  $P_1, \ldots, P_k$ .

 $\rightsquigarrow$  Les tautologies donnent des "règles de raisonnement  $logique$  :

- $\bullet$  Transitivité d l'implication :
- $[(P \Rightarrow Q) \land (Q \Rightarrow R)] \Rightarrow (P \Rightarrow R).$
- $\bullet$ Contraposée :  $(P \Rightarrow Q) \iff (\neg Q \Rightarrow \neg P)$
- Disjonction des cas :  $[(P \lor Q) \land (P \Rightarrow R) \land (Q \Rightarrow R)] \Rightarrow R$  $\bullet$
- Double implication :  $(P \Leftrightarrow Q) \iff [(P \Rightarrow Q) \wedge (Q \Rightarrow P)]$
- Raisonnement par l'absurde :  $[(P \Rightarrow Q) \land \neg Q] \Rightarrow \neg P$ .
- Un *prédicat* sur un enchaque  $x \in A$  associe
- on qui est vraie ssi quel
- ion qui est vraie si on t.q.  $P(x_0)$  soit vraie.
- $\neg (P(x)).$  $\neg (P(x)).$

montrer...

- On écrit "Soit  $x \in A$ , s ramené à montrer la
- On cherche un  $x_0 \in A$ lige :
- Q<sub>n</sub> cherche un *contre*que  $P(x_0)$  soit fausse,

 $P(x_0)$ "

- Il s'agit de montrer que
- $x$ ) : On commence par

"Soient  $x, y \in A$ . Supue  $x = y$ ."

- ine implication  $P \Rightarrow Q$ , nte  $\neg Q \Rightarrow \neg P$ .
- $P$  est vraie, on suppose ane contradiction. plication  $Q_1 \Rightarrow Q_2$ , on  $e$ t  $Q_2$  est fausse, et on es deux.
- ontrer une équivalence nent  $P \Rightarrow Q$  et  $Q \Rightarrow P$ .
- $P(n \in \mathbb{N}, P(n), \text{ où } P(n)$ 
	- ue  $P(0)$  est vraie.
	- $-Hérédité: On montre, pour  $n \in \mathbb{N}$ , que l'implication$  $P(n) \Rightarrow P(n+1)$  est vraie.
	- $\rightsquigarrow$  On écrit : "Supposons  $P(n)$ . Montrons  $P(n+1)$ ."
- Par disjonction des cas : Pour montrer " $\forall x \in E, P(x)$ ", on peut écrire  $E = E_1 \cup ... \cup E_k$ , et montrer séparément  $\forall x \in E_1, P(x), \ldots, \forall x \in E_k, P(x).$
- Par analyse-synthèse : Pour trouver les  $x \in A$  t.q.  $P(x)$ :
	- $-Analyse: "Soit  $x \in A$ . Suppose$ trouve des conditions qui permettent de déterminer  $\boldsymbol{x}$ .
		- $-Synthise$ : "Posons  $x = ...$  (ce qu'on a trouvé à l'étape Analyse). Vérifions que  $x \in A$  et  $P(x)$ ."